## Chapter 8: Hints & Answers

8.2 The prefix identifies the address class.

8.3  $2^7$  2<sup>6</sup>  $2^5$  $2<sup>4</sup>$  $2^3$  $2^2$   $2^1$  $2^1$   $2^0$ 128 64 32 16 8 4 2 1  $200 = 128 + 64 + 8 = 11001000$  $58 = 32 + 16 + 8 + 2 \Rightarrow 00111010$  $20 = 16 + 4 \equiv 00010100$  $165 = 128 + 32 + 4 + 1 \implies 10100101$ and so, 200.58.20.165 => 11001000.00111010.00010100.10100101

- 8.7 A CIDR addressing scheme would use a 17-bit prefix.
- 8.11 True; True.
- 8.12 128.56.24.0/22
- 8.17 The figure below shows the parameters of the netstat command in Windows XP.

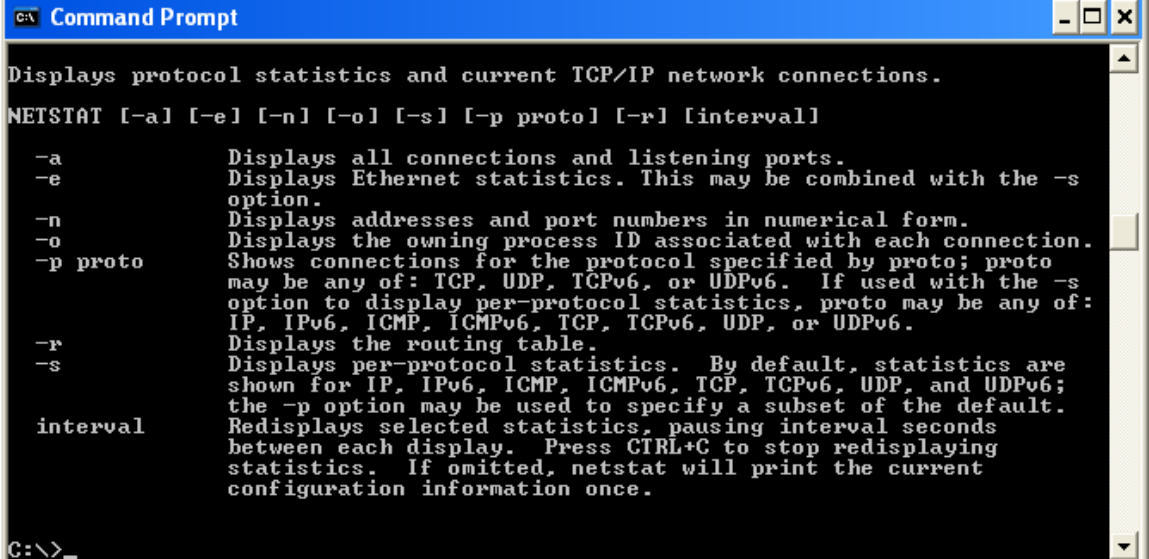

## 8.22 The following screen captures show and ARP request and the corresponding ARP reply.

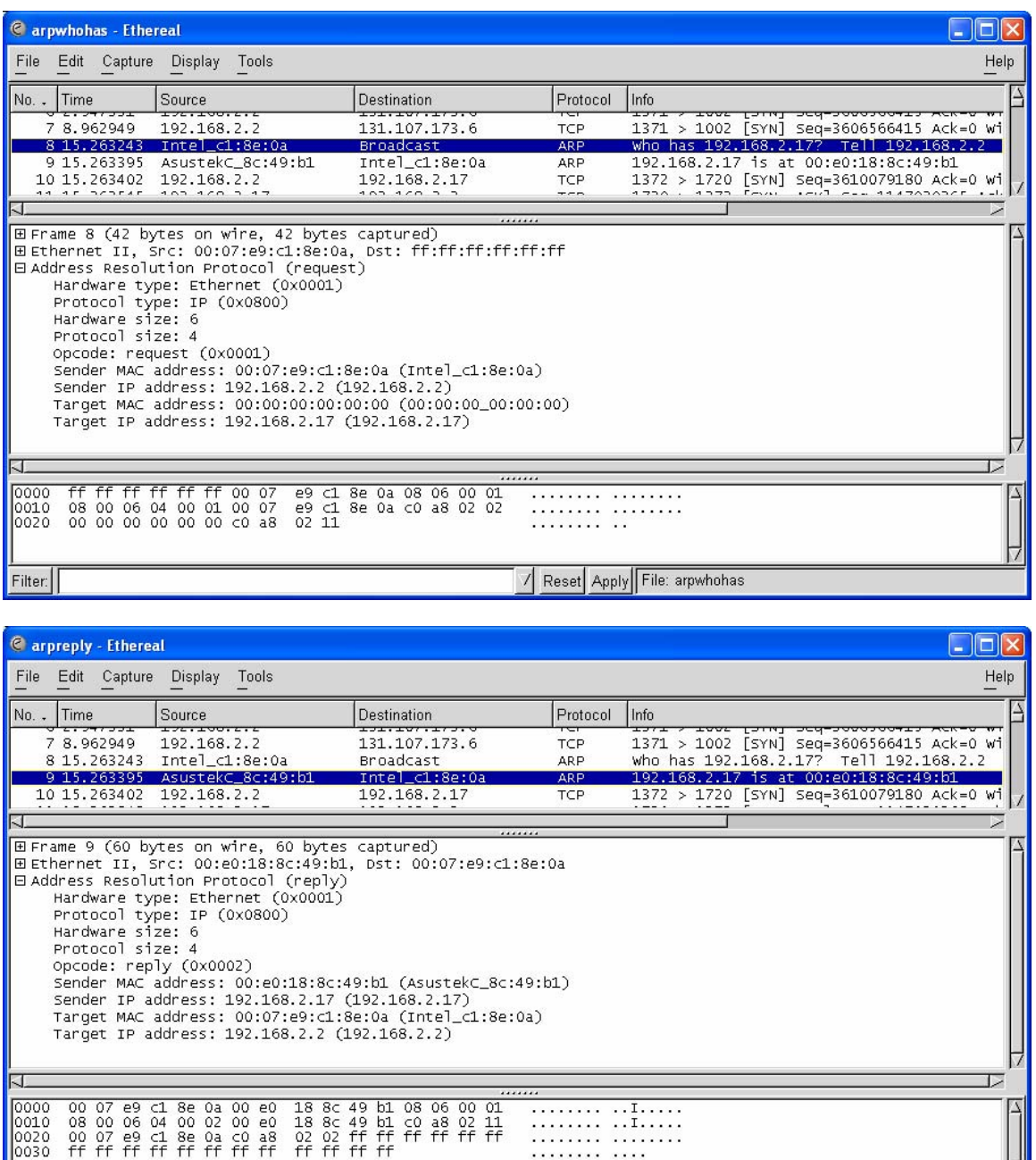

8.23 (d) 2819:00AF:0000:0000:0000:0035:0CB2:B271=>2819:AF::35:CB2:B271

8.29 (a) Hint: Assume that the send window is replenished by the receiver as soon as it receives a segment. Draw the time scale in microseconds.

......... ........<br>........ ....

Reset Apply File: arpreply

(b) What is the impact of the long segments from B to A?

 $0007e9$ <br>ff ff ff

Filter:

8.30 Draw the time axis at station A, at the intermediate router, and at station B, then show the impact of the intermediate router on the sequence of events.

8.37 Refer to Figure 8.36.

8.38 The following sequence of packet captures was obtained by connecting to [www.yahoo.com](http://www.yahoo.com/) using telnet. The TCP open and close can be observed at the beginning and end of the packet sequence. Advertised window sizes, acknowledgments, and sequence numbers are also shown. (The data was obtained from Ethereal using the print-to-file option.)

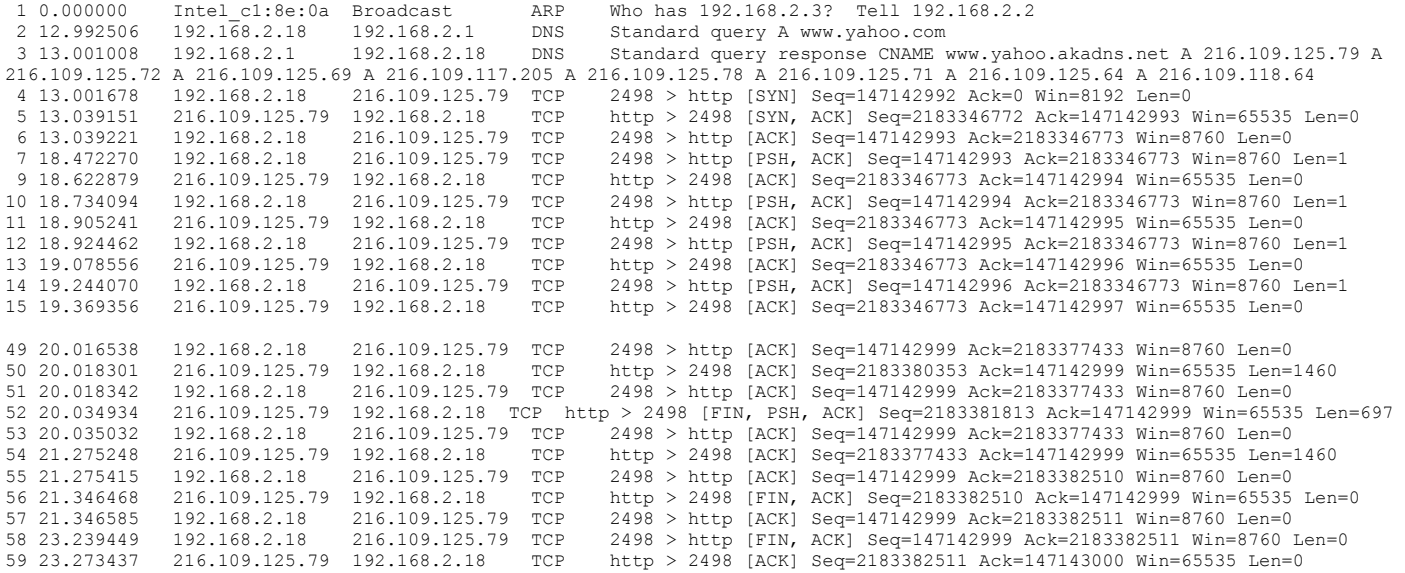

By comparing frame 9 and frame 59 we see that 35,738 bytes are transferred by TCP in 4.65 seconds which corresponds to about 61.5 kbps.

- 8.44 15 nodes.
- 8.50 Explain why the router is called a "black hole."
- 8.58 0.20 bits/second.

8.65 Approximate the Binomial distribution by a Gaussian distribution. The probability that the ISP does not have enough addresses to serve customer connection requests is then 8.8%.